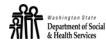

## Transmittal of Client Funds from the Protective Payee

| Transmittal Number: |
|---------------------|
|---------------------|

TELEPHONE NUMBER (WITH AREA CODE)

| TO:                                                                                          | DSHS<br>OFFICE OF ACCOUNTING S<br>PO BOX 9501<br>OLYMPIA WA 98507-9501 | ADDRESS  CITY STATE ZIP CODE            |                   |                                             |               |          |                                     |                                             |         |
|----------------------------------------------------------------------------------------------|------------------------------------------------------------------------|-----------------------------------------|-------------------|---------------------------------------------|---------------|----------|-------------------------------------|---------------------------------------------|---------|
|                                                                                              | CLIENT NAME                                                            | ACES CLIENT<br>IDENTIFICATION<br>NUMBER | ACES AU<br>NUMBER | AMOUNT OF<br>CLIENT FUNDS<br>BEING RETURNED | PERIOD OF TIM | ME<br>TO | ENTER 1. LOSS OF CON 2. DSHS REQUES | REASON CODE<br>FACT 3. INCAR<br>ST 4. OTHEI | CERATED |
| 1.                                                                                           |                                                                        |                                         |                   |                                             | то            |          |                                     |                                             |         |
| 2.                                                                                           |                                                                        |                                         |                   |                                             | то            |          |                                     |                                             |         |
| 3.                                                                                           |                                                                        |                                         |                   |                                             | то            |          |                                     |                                             |         |
| 4.                                                                                           |                                                                        |                                         |                   |                                             | то            |          |                                     |                                             |         |
| 5.                                                                                           |                                                                        |                                         |                   |                                             | то            |          |                                     |                                             |         |
| 6.                                                                                           |                                                                        |                                         |                   |                                             | то            |          |                                     |                                             |         |
| 7.                                                                                           |                                                                        |                                         |                   |                                             | то            |          |                                     |                                             |         |
| 8.                                                                                           |                                                                        |                                         |                   |                                             | то            |          |                                     |                                             |         |
| 9.                                                                                           |                                                                        |                                         |                   |                                             | то            |          |                                     |                                             |         |
| 10.                                                                                          |                                                                        |                                         |                   |                                             | то            |          |                                     |                                             |         |
| TOTAL AMOUNT TRANSMITTED                                                                     |                                                                        |                                         |                   |                                             |               |          |                                     |                                             |         |
| I certify that the information is correct and check number for the total amount is attached. |                                                                        |                                         |                   | PROTECTIVE PAYEE                            | 'S SIGNATURE  |          |                                     | DATE                                        |         |
| RECEIVED BY: NAME DATE RECEIVED                                                              |                                                                        |                                         |                   | CRJ and Line Number:                        |               |          |                                     |                                             |         |

PROTECTIVE PAYEE NAME

## How to Complete and Use Transmittal of Client Funds from the Protective Payee, DSHS 01-210

- 1. Use one form per CSO.
- 2. Transmittal number is for your use in tracking individual transactions.
- 3. Complete the Agency/company/your name and address.
- 4. Use one line for each client that you are returning funds for.
- 5. Complete each column. Period of time is the months of grant received being returned. Enter the number code for why the money is being returned.
  - If 4 is selected then explain the reason for the return. The total amount transmitted is the total of all the client's money being returned.
- 6. In the space after check number enter the number of your check. The amount on your check should match the Total Amount Transmitted.
- 7. Sign and date the form.
- 8. Mail the top copy of the form and your check to address on the front of the form.
- 9. Mail one copy to the CSO.
- 10. File a copy in your files